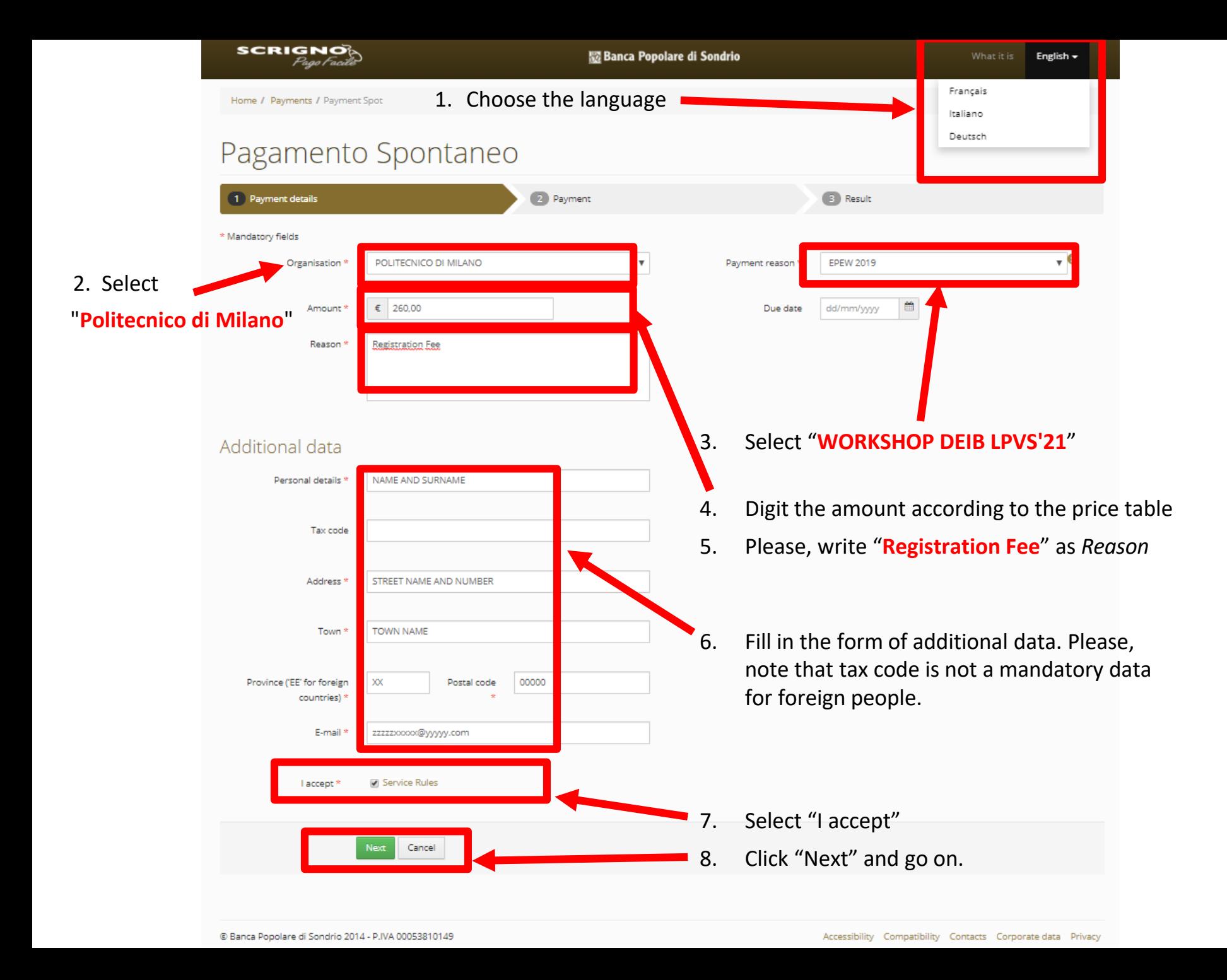

Home / Payments / Payment Spot

# Pagamento Spontaneo

**D** Payment details

2 Payment

**B** Readt

# Additional data

**Paid by** 

### NAME AND SURNAME

STREET NAME AND NUMBER TOWN NAME XX

zzzzzoococ@yyyyy.com

Reason

**Registration Fee** 

## Select the payment circuit

## Payment summary

Beneficiary

POLITECNICO DI MILANO

Payment reason

**WORKSHOP DEIB LPVS'21** 

Payment code

3000100-9000035-260,00-22/10/2019-NAME AND SURNAME

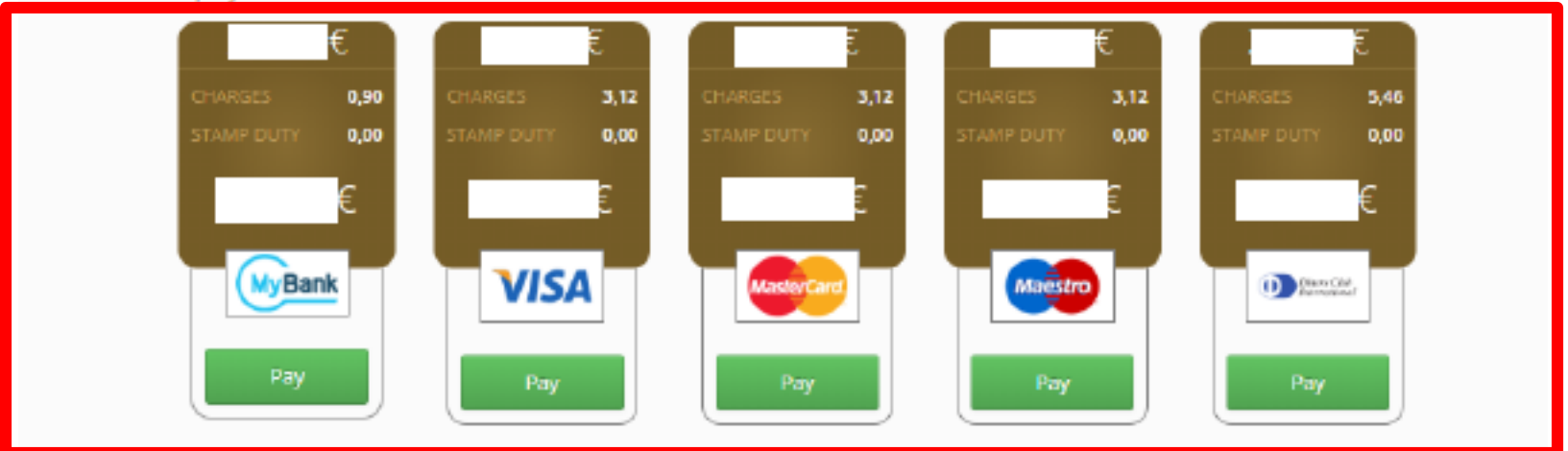

Cancel Change

- 1. Check the data.
- 2. Select the payment circuit
- 3. If everything is fine, click "Pay"